# A Sequential Linear Programming Algorithm for Economic Optimization of Hybrid Renewable Energy Systems

M. Vaccari<sup>a</sup>, G.M. Mancuso<sup>a</sup>, J. Riccardi<sup>b</sup>, M. Cantù<sup>c</sup>, G. Pannocchia<sup>a,\*</sup>

*<sup>a</sup>University of Pisa, Department of Civil and Industrial Engineering, Largo L. Lazzarino 2, 56126 Pisa, Italy <sup>b</sup>Enel Green Power, Innovation and Sustainability, Via Andrea Pisano 120, 56120 Pisa, Italy <sup>c</sup>Enel Engineering and Research, Via Andrea Pisano 120, 56120 Pisa, Italy*

#### Abstract

Combining renewable energy sources, as photovoltaic arrays (PV), wind turbine (WT), biomass fuel generators (BM), with back-up units to form a Hybrid Renewable Energy System (HRES) can provide a more economic and reliable energy supply architecture compared to the separate usage of such units. In this work an optimization tool for a general HRES is developed: it generates an operating plan over a specified time horizon of the setpoints of each device to meet all electrical and thermal load requirements with possibly minimum operating costs. A large number of devices, such as conventional and renewable source generators, mandatory and deferrable/adjustable electrical loads, batteries, combined heat and power configurations are modeled with high fidelity. The optimization tool is based on a Sequential Linear Programming (SLP) algorithm, equipped with trust region, which is able to efficiently solve a general nonlinear program. A case study of a real HRES in Tuscany is presented to test the major functionalities of the developed optimization tool.

*Keywords:* Energy systems, numerical optimization algorithms, Sequential Linear Programming, Hybrid Renewable Energy Systems (HRES)

## 1. Introduction

 Nowadays, a large portion of the energy requirements all around the world is still supplied from conventional energy sources like coal, natural gas, crude oil, etc. On the other hand, the gradual scarcity of conventional energy resources, fuel price fluctuations and harmful emissions have made power gener- ation by conventional methods only, unsustainable and non- viable on the long term. A possible solution can be found in the use of renewable energy sources (i.e., solar, hydroelectric, biomass, wind, ocean and geothermal). Each one has its own <sub>11</sub> special advantages that make it uniquely suited to certain ap- plications. The major drawback of the mentioned energy op- tions is their unpredictable nature and dependence on weather and climatic conditions. This problem can be overcome by in- tegrating renewable and traditional resources in a suitable hy- brid architecture. Hybrid Renewable Energy Systems (HRES) are composed of one renewable and one conventional energy source or more than one renewable with or without conven- tional energy sources, which operate in stand alone or grid con- nected mode [\[1\]](#page-13-0). These HRES comprise a number of *devices* 21 which may generate, absorb or store electricity and/or heat. De- spite cases where the energy exchange is not possible, e.g. is- land operations or remote regions, the HRES is generally as- sumed bidirectionally interlaced with the electrical grid. In this way any electrical power generation excess/lack can be sold

to/bought from the grid. On the other hand, any heat requirement, generally transported by either hot or cold media (usually 27 water streams), has to be fulfilled in the exact amount within the 28 HRES.

The main goal of this work is to build an optimization system  $\frac{30}{20}$ that, given an HRES with all devices sized, optimizes their set- <sup>31</sup> points in order to minimize the overall operational cost over a 32 specified time horizon. This horizon lasts usually 24 hours, but 33 it can be longer or shorter as desired. The system is designed 34 to meet four of the possible tariff regimes actually in force in 35 Italy, but its structure is sufficiently general to be adapted to 36 other energy price policies. 37

This paper is organized as follows. A literature review on 38 HRES generalities and optimization methods is presented in <sup>39</sup> Section [2.](#page-0-0) The HRES modeling and how its operational cost is  $40$ calculated are presented in Section [3.](#page-2-0) The optimization problem  $41$ is then formulated and all constraints are explained in Section [4.](#page-5-0) 42 Based on this problem, the developed optimization algorithm is  $43$ presented in Section [5.](#page-6-0) The algorithm is then tested over a real  $44$ case study of an HRES located in Tuscany. Results and discus- <sup>45</sup> sions are reported in Section [6.](#page-8-0) Finally, Section [7](#page-13-1) summarizes 46 the main achievements of this work.

# <span id="page-0-0"></span>2. Background 48

## *2.1. HRES generalities* <sup>49</sup>

An important feature of HRES is to combine two or more 50 renewable power generation technologies to make best use of  $\frac{51}{100}$ their operating characteristics. In this way efficiencies higher 52

<sup>∗</sup>Corresponding author. Email: gabriele.pannocchia@unipi.it

*Preprint submitted to Journal of Process Control June 26, 2017*

 than those obtained from a single energy source can be ob- tained. HRES can address limitations in terms of fuel flexi- bility, efficiency, reliability, emissions and economics [\[2\]](#page-13-2). As mentioned, an HRES can be configured either in stand-alone or in grid-parallel application modes. Selection of the applica- tion mode depends on several factors such as grid availability, cost of grid supplied electricity, and meteorological conditions in the application site.

 • "On grid": there is only one link with the grid per each HRES denominated "Point of Distribution": it allows a bi- directional power flow. This is mostly used in urban sites as well as for large wind and solar farms.

 • "Stand-alone": conceptually it can be obtained by a grid- parallel system, simply switching off the connection with electrical grid. Of course the starting grid-parallel system has to be equipped with back-up units and fuel genera- tor. Stand-alone HRES are considered as one of the most promising ways to handle electrification requirements in remote regions (e.g. island) [\[3\]](#page-13-3).

## <sup>72</sup> *2.2. HRES optimization*

<sup>73</sup> *Optimal design.* In order to obtain electricity from an HRES <sup>74</sup> reliably and economically, an optimized sizing method is nec-<sup>75</sup> essary. To this aim, Gupta et al. [\[4\]](#page-13-4) present the analysis and <sup>76</sup> design of a mixed-integer linear mathematical programming <sup>77</sup> model to determine the optimal configuration and cost for an <sup>78</sup> HRES. This consists of a PV array, biomass (fuelwood), biogas, <sup>79</sup> small/micro-hydro, a fossil fuel generator and a battery bank. 80 The cost function to be minimized is based on demand and po-81 tential constraints. Particularly, the optimal sizing of such sys-82 tems requires detailed analysis for a given location. There are 83 indeed various site-dependent variables such as solar radiation, 84 wind speed and temperature that influence to the system cost <sup>85</sup> [\[3\]](#page-13-3). This design problem has the goal to determine the power <sup>86</sup> system optimal configuration and location, type and sizing of 87 generation units installed at certain nodes, in order to meet load <sup>88</sup> requirements at minimum cost. Thus, the optimal HRES con-<sup>89</sup> figuration seeks a combination of generator types and sizes re-<sup>90</sup> sulting in the lowest lifetime cost and/or emission. Among all 91 possible HRES configurations that are optimally dispatched, <sup>92</sup> the configuration with the lowest "Net Present Cost (NPC)" <sup>93</sup> is declared as the "optimal configuration" or the "optimal de-94 sign". Yang et al. [\[5\]](#page-13-5) presented a method for the optimization 95 of hybrid PV-Wind-battery systems which minimize the "Lev-<sup>96</sup> elized Cost of Energy (LCE)". The optimization is carried out 97 by changing component combinations: number and orientation 98 of PV modules, rated power and tower height of wind turbine, 99 capacity of the battery bank. Summarizing, there are two pos-<sup>100</sup> sibile objective functions to be minimized for optimal design.

- <sup>101</sup> Net Present Cost (NPC): investment costs plus the dis-<sup>102</sup> counted present values of all future costs during the system <sup>103</sup> lifetime;
- <sup>104</sup> Levelized Cost of Energy (LCE): total cost of the entire <sup>105</sup> HRES divided by the energy self produced.

Additionally, reliability restrictions are usually included, evalu-<br>106 ating the objective function by means of a probability parame- <sup>107</sup>  $ter [6]$  $ter [6]$ .

*Operational optimization.* The HRES studied in this work has 109 not to be sized because device properties are already given as 110 input data and so are the electrical loads and the thermal loads, 111 where present. The optimization is then carried out adjusting  $_{112}$ the operating setpoints of each HRES device. The optimiza- 113 tion system must compute the power production profile, when 114 an electrical load has to start, if it is convenient to charge a bat- <sup>115</sup> tery or not, and so on. A wide literature on this theme exists. 116 Barley et al. [\[7\]](#page-13-7) face the problem of optimal dispatch strategy  $_{117}$ for HRES in remote areas. Ashari et al. [\[8\]](#page-13-8) present dispatch 118 strategies for the operation of a PV-diesel-battery HRES using 119 setpoints. The number of startup for the the diesel generator is 120 optimized in order to minimize the overall system costs. Wang <sup>121</sup> et al. [\[9\]](#page-13-9) develop energy management strategies from both the <sup>122</sup> demand side and generation side. The intended goal is to sat-<br>123 isfy the electricity demand while minimizing both the overall 124 operating cost and environmental impact. The latter one is ac- <sup>125</sup> counted for by indicators of equivalent cost. Day-ahead and <sup>126</sup> real-time weather forecasting, demand response and model updating are also integrated using a receding horizon optimization 128 strategy. HRES operational optimization finds also other appli-<br>129 cations as in Park et al. [\[10\]](#page-13-10). The authors propose an operation  $_{130}$ control of a PV-diesel HRES for a small ship considering the 131 PV power fluctuation due to solar radiation. The control aim 132 is to minimize the fuel consumption with the smallest battery  $_{133}$ storage capacity. Another energy management application is 134 the one in Wang et al.  $[11]$  in which the HRES (PV-Wind-fuel 135 cell) is used to manage the energy flows in the chlorine-alkali 136 process using receding horizon optimization techniques. En- <sup>137</sup> yard et al. [\[12\]](#page-13-12) use a model predictive controller (MPC) to command the flow of water passing through a storage tank, the wood  $_{139}$ boiler setpoint temperature to reduce  $CO<sub>2</sub>$  emissions and operating cost of a boiler system. In HRES optimization, weather 141 forecasting is also a primary task to deal with. Many works in <sup>142</sup> literature are interested in proper and efficient forecasting tech-<br>143 niques. Among the many the authors suggest  $[13, 14, 15]$  $[13, 14, 15]$  $[13, 14, 15]$  and  $_{144}$ references therein. HRES operational optimization is also rel- <sup>145</sup> evant in the so-called "Smart Grid" research field. Samadi et 146 al. [\[16\]](#page-13-16) propose a novel real-time pricing algorithm for smart  $_{147}$ grid, considering the importance of energy pricing as an essen- <sup>148</sup> tial tool to develop efficient demand side management strate- <sup>149</sup> gies. The algorithm aims to find the optimal energy consump- <sup>150</sup> tion levels for each subscriber to the grid, maximizing the ag-<br>  $151$ gregate utility of all subscribers in a fair and efficient man-<br>152 ner. Zhu et al. [\[17\]](#page-13-17) also proposed a consumption scheduling 153 mechanism for home area load management in smart grid, but 154 using an integer linear programming (ILP) technique. Wu et 155 al. [\[18\]](#page-13-18) minimize electricity cost subject to a number of con- <sup>156</sup> straints, such as power balance, solar output and battery capac-<br>157 ity. Considering demand side management, an optimal con- <sup>158</sup> trol method (open loop) is developed to schedule the HRES 159 power flow over 24 h. MPC is then used as closed-loop method  $_{160}$ to dispatch the power flow in real-time when uncertain distur-

 bances occur. MPC has been used also by Wei et al. [\[19\]](#page-13-19) to operate a Wind-PV system. The authors take firstly into ac- count short-term optimal maintenance and operation consider- ations. Then, long-term optimal operation with battery main- tenance and time-varying electric power pricing is considered. An extensive literature survey on HRES applied to smart grid and micro-grid can be found in [\[20\]](#page-13-20). A framework of diverse objectives optimized to empower the micro-grid has been out- lined. A review about modeling and applications of renewable 171 energy generation and storage sources is also presented in [\[20\]](#page-13-20).

 *Optimization techniques and tools.* Various optimization tech-173 niques for HRES optimization have been reported in litera- ture. The most common ones are genetic algorithm (GA) [\[21,](#page-13-21) [22,](#page-13-22) [23,](#page-13-23) [5\]](#page-13-5), simulated annealing (SA) [\[24\]](#page-13-24), and particle swarm optimization (PSO) [\[25,](#page-13-25) [26,](#page-13-26) [27\]](#page-13-27). There are also possible 177 promising techniques for future use in HRES sizing, such as ant colony optimization (ACO) [\[28\]](#page-13-28) or artificial immune system (AIS) algorithm [\[29\]](#page-13-29). Besides, many software tools are commercially available that can be helpful for real-time system integration. The most used are: "Hybrid Optimiza- tion Model for Electric Renewables (HOMER)" [\[30\]](#page-14-0), as the most famous, "Hybrid Power System Simulation Model (HY- BRID2)" [\[31\]](#page-14-1), "improved Hybrid Optimization by Genetic Al- gorithms (iHOGA)" [\[32\]](#page-14-2), and so on. Several more optimization tools are also available for hybrid systems design [\[6\]](#page-13-6). A de- tailed literature survey specifically on commercially available 188 software for the HRES performance evaluation, can be found <sup>189</sup> in [\[33\]](#page-14-3).

 *Summary.* As anticipated, in this work we present an optimiza- tion system able to perform an operational optimization of an HRES. In particular, we propose to optimize an already sized energy system, which means that this tool can be adapted also to pre-existing HRES. Our main novelty is a flexible and modu- lar modeling approach, obtained by considering every device as a single unit that can generate or absorb (electrical or thermal) power, as appropriate depending on the imposed constraints and on the economical convenience, and that contributes to an over- all cost. The optimization problem objective is constituted by a sum of costs, fees, and prizes due to fulfilling or not certain energy requirements. In this sense, within the usual framework of optimization and control systems, our optimization layer can be more assimilated to the concept of Dynamic Real-Time Op- timization [\[34,](#page-14-4) [35,](#page-14-5) [36,](#page-14-6) [37,](#page-14-7) [38,](#page-14-8) [39,](#page-14-9) [40\]](#page-14-10) as its result is an econom- ically optimal sequence of setpoints spanned on a specific time <sup>206</sup> horizon.

## <span id="page-2-0"></span><sup>207</sup> 3. HRES model

#### <span id="page-2-2"></span><sup>208</sup> *3.1. Introduction*

 The HRES considered in this work can be composed by sev- eral "devices" belonging to four different classes: electrical generators, electrical accumulators, electrical loads and ther- mal configurations [\[41\]](#page-14-11). A general description of each class, is given in §[3.2.](#page-2-1) Each device model takes a setpoint, as input vari- $_{214}$  able, ranging in [0,1], except for batteries where the setpoint ranges in  $[-1,1]$ . Any other quantity in each device model is 215 calculated from these setpoints: for instance, in a fuel burning  $_{216}$ electrical generator, the device input is the ratio between generated power and nominal power, while fuel consumption and 218 generated power are outputs of the device model. Many devices 219 present some constraints to fulfill, e.g. bounds on the state of 220 charge (SOC) for batteries, or maximum number of startups for  $_{221}$ fuel generators. Every model device gives, as calculated out-<br>
<sub>222</sub> put, its contribution to the cost function and to the constraint 223 vector. Let  $W(i)$  denote the net electrical power supplied by 224 HRES to the network at instant *i*. Let this quantity be positive 225 if the HRES is indeed selling electricity to network or negative  $_{226}$ if the HRES is buying electricity from the network. At each 227 instant  $i \in \{1, ..., N\}$  the exchange of power with the network 228 is expressed by: <sup>229</sup>

$$
W(i) = \sum_{k \in \mathcal{K}} G(k, i) - \sum_{m \in \mathcal{M}} C(m, i) + \sum_{b \in \mathcal{B}} A(b, i), \qquad (1)
$$

in which: 230

- $G(k,i)$  is the power generated by the  $k$ −th generator; 231
- *C*(*m*,*i*) is the power absorbed by the *m*−th electrical load; <sup>232</sup>
- $A(b,i)$  is the power released by the *b*−th accumulator, neg- 233 ative when the accumulator is charged.

Note that  $\mathcal{K}$  is the set of all devices that can generate electricity,  $\mathcal{M}$  is the set of electrical loads,  $\mathcal{B}$  is the set of batteries. 236

The typical time horizon considered in this work is 24 hours, 237 divided into  $N = 96$  time steps, each of length  $\tau = 0.25$  h. The 238 horizon *N*, and also time step length  $\tau$ , can be changed according to specific requirements. Typically, the optimization tool is 240 run one day ahead using forecasts of weather conditions, load <sup>241</sup> demands, power exchange declared profile, etc. Results of this 242 optimization run are then used as setpoints for the HRES con- <sup>243</sup> trol system. However, it can also be re-run during the current <sup>244</sup> day to re-optimize the HRES operation in response to changes 245 in weather parameters, loads, etc., or in response to a demand 246 from the Dispatching Service Market of power exchange profile 247 variation. In this case the horizon can be shrunk accordingly to 248 cover the remaining portion of the current day. The computa- <sup>249</sup> tional efficiency of the developed tool is that, in principle, for 250 typical HRES it can be re-run at each time step similarly to an 251  $MPC.$  252

<span id="page-2-1"></span>3.2. Devices models 253

*Electrical generators.* Three different electrical generators are 254 considered: photovoltaic (PV), wind turbine (WT) and fuel 255 burning generators. All generators take a vector of *N* setpoints 256 meant as the ratio between the actual electrical power and the 257 device nominal power over the time horizon. Another characteristic of these devices is the fuel that enters them: for PV or <sup>259</sup> WT, the fuel is obviously priceless being sun and wind respec- 260 tively. All generators have nameplate data as input parameters,  $261$ and for the fuel burning ones, also the kind of fuel has to be 262 specified, e.g. biomass, diesel, natural gas. Generated power 263 [kWe] and the fuel rate [kg h<sup>-1</sup>] profile over the time horizon 264

are the outputs calculated for all generators. The general for-<sup>266</sup> mula for the electrical power production of the *k*-th generator <sup>267</sup> is:

$$
G(k,i) = \phi_1(k,i)\alpha(k,i)
$$
 (2)

 $268$  where  $\phi_1$  formulation depends on the specific generator. For <sup>269</sup> fuel burning generators the correlation for fuel consumption is: 270

$$
F(k,i) = \frac{G(k,i)}{LHV(k)\eta_e(k,i)}
$$
(3)

<sup>271</sup> where *LHV* is the lower heating value and  $\eta_e$  is the electrical <sup>272</sup> efficiency.

 *Electrical accumulators.* Two electrical accumulator models are defined, which differ in the rate of charging/discharging: the "BMS" one slows down the charge/discharge rate once a certain State-Of-Charge (SOC) value is reached, whereas such a limitation is not present in the conventional accumulator model. Accumulators take a vector of N setpoints meant as the ratio be- tween the actual electrical power, accumulated or released, and the device nominal power deducted by a calculated efficiency. Other input parameters are nameplate data, e.g. charging and discharging efficiencies, SOC bounds and the initial SOC value. Released/absorbed power [kWe] and the SOC [%] profile over the selected time horizon are the two main outputs of these devices.

<sup>286</sup> The general formula for the electrical power produc-<sup>287</sup> tion/absorption of the *b*-th accumulator is:

$$
A(b,i) = \psi_1(b,i)\eta_1(b,i)\beta(b,i)
$$
 (4)

where  $\psi_1$  formulation depends on the battery nominal power and  $\eta_1$  is the accumulator power exchange efficiency. The SOC <sup>290</sup> profile correlation is then:

$$
SOC(b, i) = SOC(b, i - 1) + \psi_2(b) + \psi_3(b)\eta_2(b, i)\beta(b, i)
$$
 (5)

<sup>291</sup> where  $ψ_2$  and  $ψ_3$  counts for internal electrical effects and  $η_2$  is <sup>292</sup> the accumular storage efficiency.

 *Electrical loads.* Three different electrical load models are 294 here considered:  $L_1$ ,  $L_2$  and  $L_3$  loads.  $L_1$  types are used to represent all mandatory, non adjustable electrical consumptions. L<sub>2</sub> types are used to represent electrical consumption cycles which need to be completed (one or more times) at no specific time over the time horizon.  $L_3$  types, instead, represent loads normally on, that can be shut down for a limited amount of time without compromising the related process operation. Setpoints <sup>301</sup> for the loads are here meant as the starting and ending times of each cycle: obviously  $L_1$  loads do not have any setpoint as they are fixed. The electrical absorbed power [kWe] profile over the time horizon is its only output calculated.

<sup>305</sup> The general formula for the electrical power consumption of <sup>306</sup> the *m*-th electric load is:

$$
C(m,i) = f_L(\gamma(m,i),i)
$$
 (6)

307 where  $f_L$  depends on the load type and  $\gamma$  is the setpoint for the <sup>308</sup> time-varying loads.

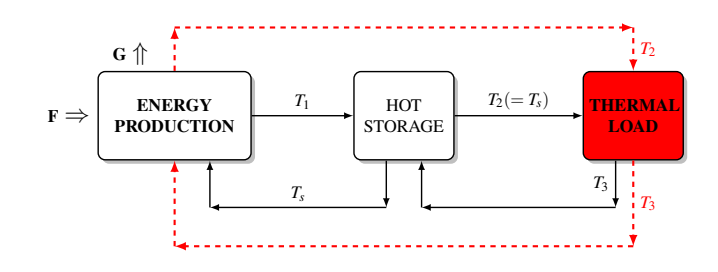

<span id="page-3-0"></span>Figure 1: General block diagram of HOT thermal configurations. The black continuous lines represent the path followed in most of the configuration, while the red dotted lines indicate a direct exchange between the energy production device and the thermal load.

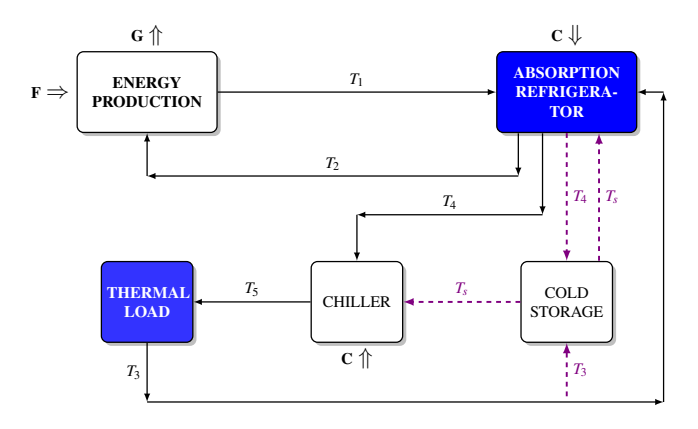

<span id="page-3-1"></span>Figure 2: General block diagram of COLD thermal configurations. The black continuous lines represent the path followed in most of the configuration, while the purple dotted lines indicate the paths followed in the presence of a cold storage tank.

*Thermal Configurations.* The thermal configurations are divided into two categories depending on the purpose of heat 310 transfer, i.e. whether heat is supplied to or removed from the 311 thermal utilizer. 312

As depicted in Figure [1,](#page-3-0) thermal configurations denoted as 313 "HOT" supply heat by means of a hot medium stream, usu- <sup>314</sup> ally water at  $80 \div 90^{\circ}$ C. This material stream enters the thermal load at temperature  $T_2$  and leaves it at temperature  $T_3$ , with  $\frac{1}{316}$  $T_3 < T_2$ . Many different configurations are possible, with or  $317$ without intermediate hot storage tanks. In Figure [1](#page-3-0) the block 318 named "Energy Production" represents one or more devices that 319 use a "stream" **F**, fuel or electricity, to produce the heated material stream at temperature  $T_1$  sent to a hot storage tank, or at  $321$ temperature  $T_2$  in case of direct exchange with the thermal load.  $322$ In some configurations, electrical power  $G$  can be produced,  $323$ usually through a combined heat and power system (CHP), and 324 utilized in the HRES or sold to the grid. It can be noticed that, in  $325$ case of multiple energy producers, an input setpoint is required  $326$ for everyone of them. 327

As depicted in Figure [2,](#page-3-1) thermal configurations denoted as  $328$ "COLD" remove heat at low temperature (e.g.,  $10 \div 12^{\circ}$ C us- 329 ing chilled water) in order to satisfy a generic thermal load. A 330 material stream at temperature  $T_5$  is sent to the thermal load,  $331$ and leaves it at temperature  $T_3$ , with  $T_3 > T_5$ . Also in this case 332

 different formulations are possible, with or without intermedi- ate cold storage tanks. In Figure [2](#page-3-1) there is still a block named "Energy Production" representing a device that uses a material fuel stream **F** to produce the heated stream at temperature  $T_1$  that drives an absorption refrigerator [\[42\]](#page-14-12). As for HOT con- figurations, electrical power G can be produced, and in case of multiple energy producers, an input setpoint has to be defined for each of them.

Each, HOT or COLD, thermal configuration takes the ther- mal load profile requirements as parameters and gives the ther- mal and generated/absorbed electrical power profiles over the time horizon as outputs. In addition, all nameplate data and fuel type used must be specified.

 Due to the complexity of these devices, a single general math- ematical formula cannot be given. The specific formulation for a particular thermal configuration can be seen in the example in  $349 \quad \S 6.2.$  $349 \quad \S 6.2.$ 

# <span id="page-4-1"></span><sup>350</sup> *3.3. Objective function*

 $351$  The objective function to be minimized, denoted by  $f$ , has <sup>352</sup> the following structure:

$$
f = \text{Costs} - \text{Revenues} + \text{Penalties} \tag{7}
$$

<sup>353</sup> in which:

- <sup>354</sup> Costs are associated to electricity bought from the network <sup>355</sup> and fuel consumption.
- <sup>356</sup> Revenues are associated to electricity sold to the network <sup>357</sup> and to incentives (e.g., for power generation using renew-<sup>358</sup> able sources).
- <sup>359</sup> Penalties are associated to not respecting a power genera-<sup>360</sup> tion profile.

 This objective function can be slightly different depending on the specific tariff regime. In this work four different tariff regimes may apply to an HRES: they represent the four most common energy policies currently available in Italy as estab- lished by law. As an example, one of the four tariff is explained and analyzed below to let the reader understand the objective 367 function construction rationale.

## <sup>368</sup> *3.4. Example of tariff regime*

<sup>369</sup> In this tariff regime, the cost function can be expressed by:

$$
f = \sum_{i=1}^{N} \left[ f_W(i) + f_F(i) - f_I(i) + f_D(i) \right]
$$
 (8)

<sup>370</sup> in which:

- $\mathbf{f}_{W}(i)$  is the positive or negative cost associated to ex-<sup>372</sup> change of electricity, during the *i*−th time step.
- $\bullet$   $f_F(i)$  is the positive cost associated to fuel consumption, <sup>374</sup> during the *i*−th time step.
- *fI*(*i*) is the positive incentive awarded, during the *i*−th <sup>375</sup> time step, for power generation by means of renewable 376 sources or High Efficiency Co-Generation (HECG) sys- 377 tems.  $378$
- $f_D(i)$  is the positive cost associated to penalties for missed  $\frac{379}{200}$ production and/or the negative cost associated to success-<br>380 ful responses to requests from the Dispatching Service 381 Market (DSM), during the *i*−th time step. 382

*Cost of electrical energy exchange.* The cost of selling/buying 383 electrical energy to/from the network (actual exchange) is eval- <sup>384</sup> uated as follows:  $385$ 

<span id="page-4-0"></span>
$$
f_W(i) = c_W(i)W(i), \text{ with } c_W(i) = \begin{cases} -ps(i)\tau & \text{if } W(i) \ge 0\\ -ps(i)\tau & \text{if } W(i) < 0 \end{cases}
$$
(9)

where  $p_S(i)$ ,  $p_B(i)$  are the positive selling and buying electricity 386 prices [ $\in$ /kWh] at each time step over the time horizon, and  $\tau$  387 is the time step length [h]. Notice that  $c_W(i) \leq 0, \forall i$ . Thus, 388  $f_W(i) \geq 0$  when  $W(i) < 0$  i.e. when the HRES buys electricity 389 from the network, and  $f_W(i) \leq 0$  when  $W(i) \geq 0$  i.e. when the 390  $HRES$  sells electricity to the network.

*Cost of fuel consumption.* The fuel consumption cost for elec-<br><sub>392</sub> trical generators, HOT and COLD configurations is expressed 393  $\overline{a}$ s:  $394$ 

$$
f_F(i) = \sum_{k \in \mathcal{K}} c_F(k) \tau F(k, i)
$$
 (10)

where  $F(k, i)$  is the fuel rate [kg/h] (at the *i*-th time step and for 395 the *k*-th generator) and  $c_F(k)$  is its unit price [ $\in$ /kg].

*Incentives for renewable generation and HECG systems.* The 397 incentives for generation from renewable sources apply when 398 the HRES is composed by renewable generators of same type, 399 i.e. only PV or WT or biomass burning generators (BM), and 400 electrical loads. The incentives for HECG systems ("White 401 Certificates", WC, and "Excise Tax reduction for HECG fueled 402 with Natural Gas", NG) can apply together, but all other incen-<br><sub>403</sub> tives are lost. We can write all incentives at the *i*-th time step as  $404$ the following sum:  $405$ 

$$
f_I(i) = f_{PV}(i) + f_{WT}(i) + f_{BM}(i) + f_{WC}(i) + f_{NG}(i)
$$
 (11)

The first three terms represent the renewable contributions, <sup>406</sup> while both WC and NG are related to fuel burning generators with specific requirements on the efficiency and on the <sup>408</sup> fuel burned, respectively. Except for specific waived cases, for  $409$ a given HRES, according to the Italian energy policy, if the <sup>410</sup> fourth and/or fifth term are nonzero, then the first three terms 411 are zero. On the other hand only one of the first three terms can  $412$ be nonzero, and in such case the fourth and fifth term are also  $413$  $\chi$ zero.  $414$ 

*Incentives and penalties of Dispatching Service Market (DSM).* <sup>415</sup> Penalties are charged when the declared exchange of electricity 416 is not respected, within a predefined tolerance. For each time 417 step, we define  $P_W(i)$  the penalty to pay for exchanging  $W(i)$  418 419 different from  $\bar{W}(i)$ . Furthermore, incentives are awarded if 420 the HRES responds successfully to a DSM request of variation. <sup>421</sup> Such a request is defined in terms of a vector of *N* components <sup>422</sup> *DSM*(*i*) representing a positive or negative variation from the declared power exchange  $\bar{W}(i)$ . For each time step, we define  $I_D(i)$  as the incentive awarded.

<sup>425</sup> It is useful to define the combined cost:

$$
f_D(i) = P_W(i) - I_D(i) \tag{12}
$$

426 So, the term  $f_D(i)$  can be written as follows:

$$
f_D(i) = c_{W,D}(i)W(i) + \bar{f}_W(i)
$$
\n(13)

 $\bar{f}_W(i)$  and  $\bar{f}_W(i)$  are suitably defined depending on 428 the sign and the value of  $(W(i) - \overline{W}(i))$ .

<sup>429</sup> *Tariff summary.* Collecting all terms together, the objective <sup>430</sup> function can be finally written as follows:

$$
f_T = \sum_{i=1}^{N} f(i) \tag{14}
$$

<sup>431</sup> in which

$$
f(i) = \bar{f}_W(i) + c_{W,T}(i)W(i) - \sum_{k \in \mathcal{K}} c_G(k)G(k,i)
$$

$$
- \sum_{k \in \mathcal{K}_{HECG}} c_{Q,WC}(k)Q_{CHP}(k,i) + \sum_{k \in \mathcal{K}} c_F(k)F(k,i) \quad (15)
$$

<span id="page-5-3"></span>432 with

$$
c_{W,T}(i) = c_W(i) + c_{W,D}(i)
$$
 (16)

433 Few terms in [\(15\)](#page-5-1) need to be explained:  $c_G(k)$  is the coefficient 434 associated to the electrical power generation  $[\infty/k]$ ;  $c_{Q,WC}(k)$ 435 is the coefficient associated to the heat power  $Q_{CHP}(k, i)$  [kW] 436 generated by the CHP which earns the WC incentive  $[\infty]$ KW].

 Finally, for every device, it is possibile to calculate its associas ated cost  $\hat{f}(i)$ , selecting the specific terms of [\(15\)](#page-5-1). For instance, for electrical loads it will be only  $\bar{f}_W(i) + c_{W,T}(i)W(i)$ . How- ever, it is important to point out that despite this separability of the cost function into specific contributions of each HRES device, from  $(9)$ ,  $(13)$  and  $(16)$  it follows that the coefficients  $\alpha_{W,T}(i)$  depend on the overall power exchange  $W(i)$ , thus cou-pling the cost function among all devices.

# <span id="page-5-0"></span><sup>445</sup> 4. Mathematical problem formulation

<sup>446</sup> The general formulation of the optimization problem to be solved can be written as follows. Let  $x \in \mathbb{R}^{n_x}$  denote the stacked vector of all device setpoints, and let  $x_{\text{min}} \in \mathbb{R}^{n_x}$  and  $x_{\text{max}} \in \mathbb{R}^{n_x}$ 448

denote the associated bound constraints, i.e.  $449$ 

$$
x = \begin{bmatrix} \beta(1) \\ \vdots \\ \beta(\mathcal{N}_b) \\ \gamma(1) \\ \vdots \\ \gamma(\mathcal{N}_m) \\ \alpha(1) \\ \vdots \\ \alpha(\mathcal{N}_k) \end{bmatrix}, \qquad x_{\min} = \begin{bmatrix} -1 \\ \vdots \\ -1 \\ 0 \\ \vdots \\ 0 \\ 0 \\ \vdots \\ 0 \end{bmatrix}, \qquad x_{\max} = \begin{bmatrix} 1 \\ \vdots \\ 1 \\ 1 \\ \vdots \\ 1 \\ \vdots \\ 1 \end{bmatrix},
$$

<span id="page-5-2"></span>in which  $\mathcal{N}_b$  is the number of batteries,  $\mathcal{N}_m$  is the number of 450 electrical loads,  $\mathcal{N}_k$  is the number of generators plus thermal  $\frac{451}{451}$ configurations, 1 and 0 are vectors of suitable dimensions filled  $452$ with ones and zeros, respectively. Thus  $\beta(b)$  is the vector of setpoints for the *b*-th accumulator,  $\gamma(m)$  is the vector of setpoints  $454$ for the *m*-th electrical load, and  $\alpha(k)$  is the vector of setpoints 455 for the *k*-th electrical generator. We notice that for  $L_1$  loads, the  $456$ setpoint and corresponding bound vectors are empty because 457 this device does not have any decision variable, but it affects 458 the cost function because the sign of the cost of exchanged elec- <sup>459</sup> tricity  $c_W(i)$  depends on  $W(i)$ . As anticipated in §[3.1,](#page-2-2) a number  $\phantom{w^2}$  460 of devices (e.g., accumulators or thermal configurations) have <sup>461</sup> process constraints in addition to bound constraints on their set- <sup>462</sup> points. Let  $c_{\alpha}(k)$  be the (possibly empty) constraint vector for  $\frac{463}{2}$ the *k*−th generator and thermal configuration,  $c_{\beta}(b)$  the constraint vector for the *b*−th battery,  $c<sub>γ</sub>(m)$  the (possibly empty)  $465$ constraint vector for the *m*−th electrical load. These process <sup>466</sup> constraint vectors can be stacked together obtaining a single  $467$ vector of constraints:  $468$ 

<span id="page-5-1"></span>
$$
c(x) = \begin{bmatrix} c_{\beta}(1) \\ \vdots \\ c_{\beta}(\mathcal{N}_b) \\ c_{\gamma}(1) \\ \vdots \\ c_{\gamma}(\mathcal{N}_m) \\ c_{\alpha}(1) \\ \vdots \\ c_{\alpha}(\mathcal{N}_k) \end{bmatrix} \leq \mathbf{0}
$$

Overall, we denote by  $n_{in}$  the dimension of  $c(x)$ , i.e.  $c(x) \in \mathbb{R}^{n_{in}}$ . <sup>469</sup>

The optimization problem, in specific conditions, is also required to satisfy a vector of equality constraints on the overall  $471$ district power exchanged at each time step, i.e.:  $472$ 

<span id="page-5-4"></span>
$$
W(i) \triangleq \sum_{k=1}^{\mathcal{N}_k} W(k,i) + \sum_{b=1}^{\mathcal{N}_b} W(b,i) + \sum_{m=1}^{\mathcal{N}_m} W(m,i) = \bar{W}(i),
$$
  
  $i = 1,...,N$  (17)

in which, as anticipated in §[3.1,](#page-2-2)  $\bar{W}(i)$  is the desired value of  $\frac{473}{473}$ exchanged power at each time step. For a stand-alone HRES, 474 clearly  $\bar{W}(i) = 0$  for all  $i \in \{1, \ldots, N\}$ . On the other hand, 475  $476$  for a grid-connected HRES,  $\bar{W}(i)$  represents a power exchange <sup>477</sup> profile that the HRES *must* exchange with the network. Con-<sup>478</sup> straint [\(17\)](#page-5-4) is expressed in the following form:

$$
c_{eq}(x) = \begin{bmatrix} W(1) - \bar{W}(1) \\ \vdots \\ W(N) - \bar{W}(N) \end{bmatrix} = \begin{bmatrix} 0 \\ \vdots \\ 0 \end{bmatrix}
$$
(18)

<sup>479</sup> in which  $c_{eq}(x) \in \mathbb{R}^N$ . In some HRES, it is tolerable to satisfy <sup>480</sup> a relaxed version of [\(18\)](#page-6-1), as follows:

$$
-1\varepsilon_1 \leq c_{eq}(x) \leq 1\varepsilon_1 \tag{19}
$$

481 with  $\varepsilon_1 > 0$ . This case falls back to the situation where only in-<sup>482</sup> equality constraints are present, with the following redefinition: 483

$$
c(x) \leftarrow \begin{bmatrix} c(x) \\ c_{eq}(x) - \mathbf{1}\varepsilon_1 \\ -c_{eq}(x) - \mathbf{1}\varepsilon_1 \end{bmatrix}
$$
 (20)

Finally, as better explained in  $§3.3$ , the objective function can <sup>485</sup> be expressed as the sum of the partial objective functions of all <sup>486</sup> devices, i.e.

$$
f(x) = \sum_{i=1}^{N} \left( \sum_{k=1}^{\mathcal{N}_k} \hat{f}(k, i) + \sum_{b=1}^{\mathcal{N}_b} \hat{f}(b, i) + \sum_{m=1}^{\mathcal{N}_m} \hat{f}(m, i) \right),
$$

<sup>487</sup> in which we notice that the inner sums define the overall district 488 cost of each time instant  $i \in \{1, \ldots, N\}$ , i.e.

$$
f(i) = \sum_{k=1}^{\mathcal{N}_k} \hat{f}(k, i) + \sum_{b=1}^{\mathcal{N}_b} \hat{f}(b, i) + \sum_{m=1}^{\mathcal{N}_m} \hat{f}(m, i),
$$

<sup>489</sup> and the outer sum calculates the overall (daily) cost.

490 Thus, the nonlinear program to be solved is in the form:

$$
\min_{x} f(x),\tag{21a}
$$

<sup>491</sup> subject to

$$
x_{\min} \le x \le x_{\max} \tag{21b}
$$

$$
c(x) \le 0 \tag{21c}
$$

$$
c_{eq}(x) = \mathbf{0} \tag{21d}
$$

 $i$ <sup>492</sup> in which  $x \in \mathbb{R}^{n_x}$ ,  $c(x) \in \mathbb{R}^{n_{in}}$ ,  $c_{eq}(x) \in \mathbb{R}^N$ .

## <span id="page-6-0"></span><sup>493</sup> 5. Optimization algorithm

<sup>494</sup> The main theoretical foundations of the Sequential Linear <sup>495</sup> Programming (SLP) algorithm developed in this work are now <sup>496</sup> discussed.

497

#### **5.1. General SLP formulation**

<span id="page-6-1"></span>There are various reasons why it was decided to implement 499 an SLP solver for this kind of problem. Non-linearity of most 500 of the model devices and objective function suggest us to solve  $\frac{501}{201}$ a general NLP as in [\(21\)](#page-6-2). In addition, several optimization vari-<br><sub>502</sub> ables are in principle binary since devices can be on or off. 503 Moreover, we aimed at developing a tool able to handle quite 504 large HRES, leading to mixed-integer nonlinear programming 505 (MINLP) problems in sever hundreds/thousands of variables, <sup>506</sup> which cannot be efficiently tackled by off-the-shelf solvers. 507 Therefore, it has been decided to apply a smoothed replacement 508 for the integer variables (as for batteries and generators switch) 509 in order to avoid an MINLP approach. Sequential Quadratic 510 Programming (SQP) methods require second order information 511 (Hessian matrix), and most of these utilize approximated in- <sup>512</sup> formation (i.e. Broyden matrix) while in the SLP method this 513 is not necessary. Furthermore, there are many reliable, large- <sup>514</sup> scale, open-source LP solvers, while much less QP solvers are 515 available and overall they are less efficient. In the end, since 516 each device setpoint does not depend, in terms of local feasibil-<br>517 ity, on other device setpoint makes the SLP approach the best 518 choice for this particular problem structure. In particular, when 519 no global power profile constraints exist, one could parallelize 520 the local LPs and solve them separately for each device of the 521  $HRES.$  522

The considered approach falls in the class of *nonsmooth* 523 *penalty methods* [\[43,](#page-14-13) Sect. 17.2] implemented within a *trust* 524 *region* framework [\[43,](#page-14-13) Chp. 4]. Starting from a feasible initial 525 guess is not required, as well as feasibility of the nonlinear con- <sup>526</sup> straints [\(21c\)](#page-6-3) (and of [\(21d\)](#page-6-4)), is not necessarily maintained at  $527$ each iteration. Then, if the feasible region is nonempty, the algorithm recovers a feasible point and then converges to a local 529 minimum or, otherwise, it reports that the problem is infeasi-<br>s<sub>30</sub> ble. The following nonsmooth cost function, associated with 531 the original nonlinear program  $(21)$  is defined:  $532$ 

$$
\Phi(x; \mu) = f(x) + \mu \sum_{i} |c_{eq,i}(x)| + \mu \sum_{i} [c_i(x)]^+ \qquad (22)
$$

<span id="page-6-2"></span>in which  $[y]^+$  = max $\{0, y\}$  for each  $y \in \mathbb{R}$ , and  $\mu > 0$ . At each sas iteration, for a given  $\mu$ , we make an attempt to solve the following nonsmooth NLP optimization problem, with bound con-<br>535 straints only: 536

<span id="page-6-5"></span>
$$
\min_{x} \Phi(x; \mu) \tag{23a}
$$

<span id="page-6-4"></span><span id="page-6-3"></span>subject to 537

$$
x_{\min} \le x \le x_{\max} \tag{23b}
$$

The penalty parameter  $\mu$  is chosen large and increased if nec-  $\frac{1}{538}$ essary to promote feasible iterates.

The following smooth replacement for  $\Phi(x;\mu)$  in [\(23\)](#page-6-5) is then 540 considered: 541

<span id="page-6-6"></span>
$$
\tilde{\Phi}(\xi;\mu) = f(x) + \mu \sum_{i} \bar{s}_i + \mu \sum_{i} s_i + \mu \sum_{i} s_i \tag{24a}
$$

<sup>542</sup> subject to:

$$
c(x) \le s \tag{24b}
$$

$$
c_{eq}(x) = \overline{s} - \underline{s} \tag{24c}
$$

$$
s, \bar{s}, \underline{s} \ge 0 \tag{24d}
$$

<sup>543</sup> in which

$$
\xi = \begin{bmatrix} x \\ s \\ \overline{s} \\ \underline{s} \end{bmatrix},\tag{25}
$$

 is the augmented decision variable. Thus, problem [\(24\)](#page-6-6) is the one solved in the algorithm with an SLP procedure using a trust region method. In preparation to the algorithm, the following definitions are made:

$$
\xi_{\min} = \begin{bmatrix} x_{\min} \\ \mathbf{0} \\ \mathbf{0} \end{bmatrix}, \quad \xi_{\max} = \begin{bmatrix} x_{\max} \\ \infty \\ \infty \end{bmatrix}, \quad \Psi(\xi) = c(x) - s,
$$

$$
\Gamma(\xi) = c_{eq}(x) - \bar{s} + \underline{s}, \quad \nabla \tilde{\Phi}(\xi; \mu) = \begin{bmatrix} \nabla f(x) \\ 1\mu \\ 1\mu \\ 1\mu \end{bmatrix},
$$

$$
\nabla \Psi(\xi) = \begin{bmatrix} \nabla c(x) \\ -I \\ 0 \\ 0 \end{bmatrix}, \quad \nabla \Gamma(\xi) = \begin{bmatrix} \nabla c_{eq}(x) \\ 0 \\ -I \\ I \end{bmatrix} \quad (26)
$$

 $_{548}$  in which  $\infty$  is a vector of "infinity", 0 is vector/matrix of zeros, and  $\boldsymbol{I}$  is the identity matrix, each of suitable dimensions. Let  $x_i$ 549 <sup>550</sup> denote the vector *x* at the *j*−th iteration of the SLP algorithm <sup>551</sup> described next. Likewise, let ξ*<sup>j</sup>* denote the augmented vector ξ <sup>552</sup> at the *j*−th iteration. Finally, let ∆*<sup>j</sup>* > 0 denote the trust region <sup>553</sup> radius at the current *j*−th iteration of the SLP algorithm. The <sup>554</sup> LP subproblem to be solved at the *j*-th iteration is the following: 555

$$
\min_{p} \quad \nabla \tilde{\Phi}(\xi_j; \mu_j)^T p \tag{27a}
$$

<span id="page-7-0"></span><sup>556</sup> subject to:

$$
\tilde{\Psi}(\xi_j) + \nabla \tilde{\Psi}(\xi_j)^T p \le \mathbf{0}
$$
 (27b)

$$
\xi_{\min} \le \xi_j + p \le \xi_{\max} \tag{27c}
$$

$$
-1\Delta_j \le p_j \le 1\Delta_j \tag{27d}
$$

in which 
$$
p = \begin{bmatrix} p_x^T & p_s^T & \overline{p}_s^T & \underline{p}_s^T \end{bmatrix}^T
$$
 and  
\n
$$
\tilde{\Psi}(\xi) = \begin{bmatrix} \Psi(\xi) \\ \Gamma(\xi) \\ -\Gamma(\xi) \end{bmatrix}, \qquad \nabla \tilde{\Psi}(\xi) = \begin{bmatrix} \nabla \Psi(\xi) \\ \nabla \Gamma(\xi) \\ -\nabla \Gamma(\xi) \end{bmatrix}.
$$

 To better clarify the algorithm structure, a block diagram is also presented in Fig. [3.](#page-8-1) Details of this scheme are given next, distinguishing between two variants: the basic algorithm uses a uniform trust region on all components, whereas the second one adopts a component based trust region.

#### *5.2. SLP method 1 (common trust region)*  $562$

As anticipated, the HRES optimization tool utilizes an SLP 563 approach equipped with a trust region. The SLP algorithm is  $564$ described in Algorithm [1,](#page-9-0) in which default parameters are:  $\varepsilon =$  565  $10^{-6}$ ,  $\varepsilon_f = 10^{-2}$ ,  $\rho_{bad} = 0.10$  and  $\rho_{good} = 0.75$ .

The main core of the algorithm is the LP in  $(27)$ , solved in  $567$ Line [5](#page-9-1) obtaining a candidate step  $p^*$ . Its norm is confronted  $\frac{1}{566}$ with the parameter  $\varepsilon$  for a local solution test (Line [6\)](#page-9-2). If no  $\epsilon$ <sub>569</sub> local solution is found, a feasibility check of the new candidate 570 iterate  $\xi_j + p^*$  is made (Line [9\)](#page-9-3). If this check fails the trust region radius is reduced and the step rejected (Line [9\)](#page-9-3). Otherwise, <sup>572</sup> the step is finally accepted or rejected on the basis of the ratio  $573$ between the actual reduction of  $\Phi(\cdot)$  and the reduction of its 574 smoother counterpart  $\tilde{\Phi}(\cdot)$ , named  $\rho_j$  (Line [10\)](#page-9-4). If this parameter is greater than a default value  $\eta$ , then the variable  $\xi_{i+1}$  is updated with  $\xi_j + p^*$  (Line [12\)](#page-9-5), otherwise  $p^*$  is rejected (Line [14\)](#page-9-6); 577 this means that the step is feasible but not good enough to be 578 applied. The parameter  $\rho_i$  value plays a final role in the trust  $\sigma_5$ region evolution (Lines [15](#page-9-7)[–21\)](#page-9-8): if  $\rho_j$  is large it means that we some are confident about greater improvements and we can enlarge 581 the trust region to let the LP subproblem take larger steps. In 582 the opposite case, when  $\rho_j$  is too small, even if the current iteration is feasible, the next one could not be, so we shrink the 584 trust region in order to better guarantee a feasible LP problem 585 at the next iteration. The new slack iterates are always rede- <sup>586</sup> fined as the actual new constraint violations (Line [22\)](#page-9-9), while 587 the penalty parameter  $\mu$  is increased (most often strictly) if the  $\frac{1}{588}$ current iterate is still infeasible (Line [24\)](#page-9-10). Once feasibility is 589 recovered,  $\mu$  is not further increased to prevent numerical ill  $_{590}$  $conditioning (Line 25).$  $conditioning (Line 25).$  $conditioning (Line 25).$ 

<span id="page-7-1"></span>Further comments to Algorithm [1](#page-9-0) are useful. Line [4](#page-9-12) finds a 592 step from the current augmented decision variable iterate  $\xi_j$  towards the minimization of problem  $(27)$  with variables *x* limited  $_{594}$ by the trust region of size  $\Delta_j$ . On the other hand, the step for 595 slack variables  $(s, \overline{s}, s)$  is not limited by a trust region, because  $\overline{s}$ <sup>966</sup> these variables enter linearly in both the cost function and the 597 constraints. The check of Line [9](#page-9-3) is performed to see if the ex- <sup>598</sup> pected slacked constraints at the next iterate are satisfied or not. <sup>599</sup> If these constraints do not hold, the behavior of the constraint  $\sim$  600 functions is too nonlinear and the trust region (of the  $x$  variables) should be reduced. In addition, if the step is rejected, the  $\frac{602}{20}$ trust region should not be reduced if it was already reduced by 603 Line [9.](#page-9-3) When the step is accepted with large  $\rho_j$ , the trust region 604 radius is enlarged to a value that is no greater than the initial  $\rho$  605 value. At the end, Line [27](#page-9-13) performs the final feasibility check  $\overline{606}$ for the found local solution. If constraints are not satisfied, the  $607$ considered NLP is reported to be infeasible.

#### *5.3. SLP method 2 (component based trust region)* 609

In Line [9](#page-9-3) of Algorithm [1,](#page-9-0) when predicted constraints are vio- $610$ lated, i.e. max  $\tilde{\Psi}(\xi_j + p^*) > \varepsilon_f$ , the trust region size is reduced 611 uniformly for all components of vector  $x$ . However, this is a  $612$ conservative approach because the violated constraints may be  $\epsilon_{613}$ affected by only a subset of components of *x*. This is partic- <sup>614</sup> ularly true for those systems in which setpoints and process 615 constraints are separated for each device. For instance: the 616

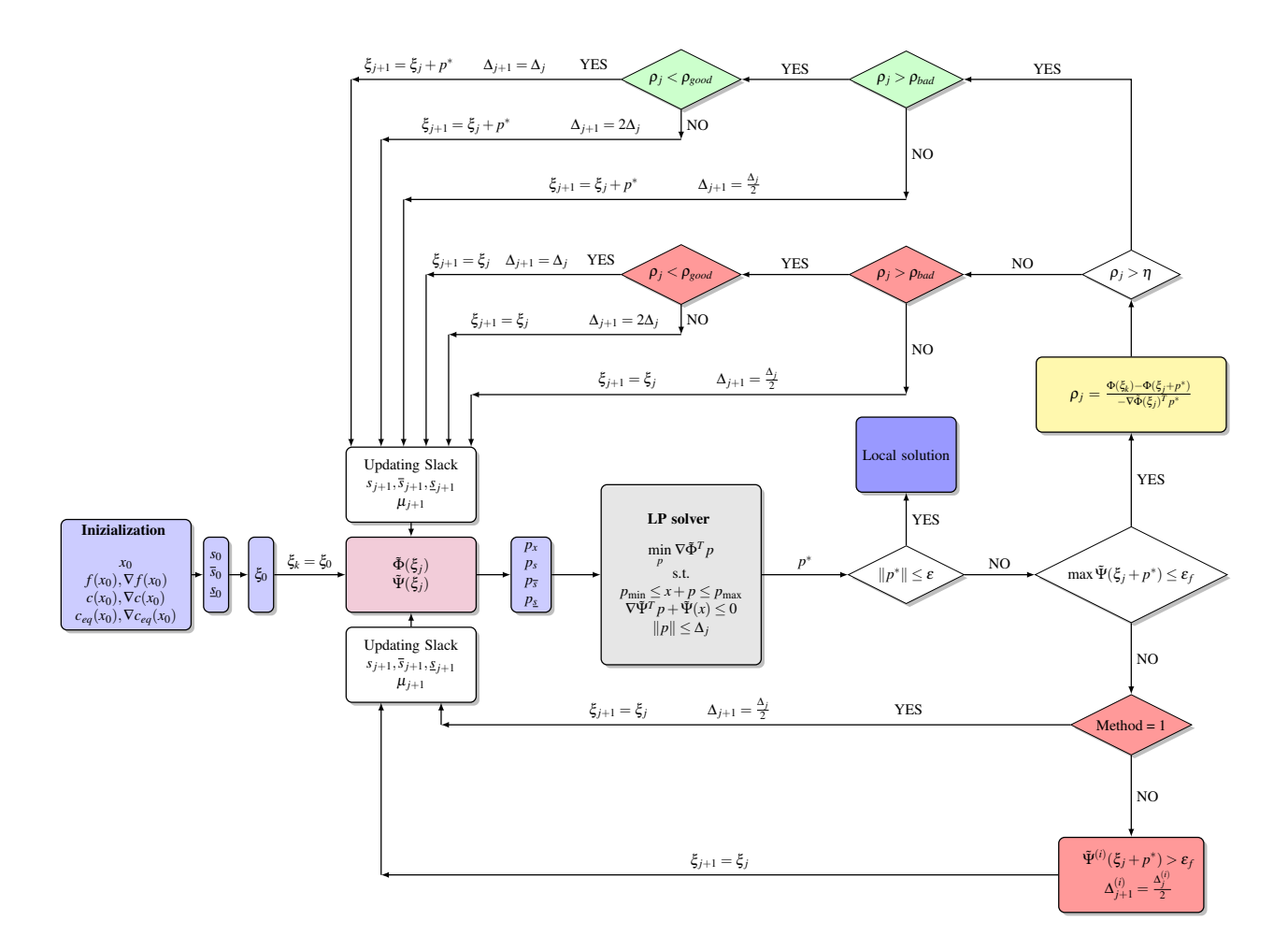

Figure 3: Block diagram of the SLP algorithm with trust region.

<span id="page-8-1"></span> accumulator SOC constraint is only affected by accumulator setpoints, so it is not necessary to shrink the trust region for 619 setpoints of other devices to prevent its violation. From this ev- idence, a novelty is proposed on the standard SLP 1 to improve its behavior. In particular the trust region choice has been re- formulated in order to make this new algorithm variant more efficient. In this variant, each component of *x* has is its own  $\epsilon_{24}$  trust region radius, i.e.  $\Delta_j$  is a vector of length  $n_x$ . The trust region constraint imposed at the *j*−th iteration is therefore:

$$
-\Delta_j \le p_x \le \Delta_j \tag{28}
$$

626 For given inequality and equality constraint vectors  $\Psi(\xi)$  = 627 *c*(*x*) − *s* and  $\Gamma(\xi) = c_{eq}(x) - \overline{s} + \underline{s}$ , and a tolerance  $\varepsilon_f > 0$ , the <sup>628</sup> following definitions are considered:

$$
\mathcal{I}(\xi; \varepsilon_f) = \{i \in N_x \mid \exists j \in N_{in} \text{ such that:}
$$
\n
$$
c_j(x) - s_j > \varepsilon_f \text{ and } \left| \frac{\partial c_j(x)}{\partial x_i} \right| > 0 \},
$$
\n
$$
\mathcal{E}(\xi; \varepsilon_f) = \{i \in N_x \mid \exists j \in N_{eq} \text{ such that:}
$$
\n
$$
|c_{eq,j}(x) - \overline{s}_j + \underline{s}_j| > \varepsilon_f \text{ and } \left| \frac{\partial c_{eq,j}(x)}{\partial x_i} \right| > 0 \},
$$
\n
$$
(29)
$$

in which  $N_x = \{1, ..., n_x\}$ ,  $N_{in} = \{1, ..., n_{in}\}$ , and  $N_{eq} = \infty$  $\{1,\ldots,N\}$ . It has to be observed that  $\mathcal{I}(\xi;\varepsilon_f)$  contains the indices of the components of  $x$  which affect inequality constraints  $\frac{631}{2}$ that are violated beyond a tolerance  $\varepsilon_f$ , whereas  $\mathscr{E}(\xi; \varepsilon_f)$  contains only the indices of the components of  $x$  which affect equal-  $\frac{1}{633}$ ity constraints that are violated beyond a tolerance  $\varepsilon_f$ . In partic- 634 ular, as shown in Fig. [3,](#page-8-1) the difference from the Algorithm [1](#page-9-0) is  $\frac{635}{2}$ just in the Line [9.](#page-9-3) Algorithm [2](#page-9-14) reports only the changed lines. 636

Considerations outlined for SLP 1 hold also for SLP 2, ex- 637 cept that the trust region reduction that occurs in Line [9](#page-9-3) (of 638 either algorithm) is performed in SLP 2 only for those compo- 639 nents of *x* that affect the violated constraints. In this way, variables that do not affect violated constraints do not experience a 641 shrink of their trust region, and can take possibly large steps to  $642$ improve the algorithm convergence towards a local solution. 643

## <span id="page-8-0"></span>6. Applications  $\frac{644}{644}$

A brief explanation about the software implementation is 645 now provided. Then, a case study and a discussion about the 646 results obtained are reported. 647 Algorithm 1 Infeasible SLP algorithm with common trust region (SLP 1)

- <span id="page-9-0"></span>1: Choose:  $\mu_0 > 0$ ,  $\mu_{\text{max}} > 0$ ,  $0 \le \eta \le \rho_{bad}$ ,  $0 < \sigma < 1$ , and  $x_0$  s.t.  $x_{\text{min}} \leq x_0 \leq x_{\text{max}}$ .
- 2: Compute:  $\Phi(x_0)$ ,  $s_0 = [c(x_0)]^+$ ,  $\bar{s}_0 = [c_{eq}(x_0)]^+$ ,  $s_0 =$  $[-c_{eq}(x_0)]^+$ . Define:  $\xi_0 = \begin{bmatrix} x_0^T & s_0^T & \bar{s}_0^T & \bar{s}_0^T \end{bmatrix}^T$ . Set:  $j = 0$ .

3: while  $j \leq j_{max}$  do

- <span id="page-9-12"></span>4: Evaluate  $\nabla \tilde{\Phi}(\xi_j; \mu_j)$ ,  $\nabla \Psi(\xi_j)$ ,  $\nabla \Gamma(\xi_j)$  from [\(26\)](#page-7-1).
- 5: Solve LP problem [\(27\)](#page-7-0) obtaining a candidate step  $p^* =$  $[(p_x^*)^T \quad (p_s^*)^T \quad (\overline{p}_s^*)^T \quad (\underline{p}_s^*)$  $\binom{m}{s}^T$ , and  $\lambda_{\text{max}}$  largest Lagrange multiplier.
- <span id="page-9-2"></span>6: **if**  $||p^*||_{\infty} \leq \varepsilon$  then
- 7:  $\xi^* = \begin{bmatrix} (x^*)^T & (s^*)^T & (\overline{s}^*)^T & (\underline{s}^*)^T \end{bmatrix}^T$  is a local solution to the problem [\(23\)](#page-6-5). Go to Line [27.](#page-9-13)
- 8: if  $\max \tilde{\Psi}(\xi_j + p^*) > \varepsilon_f$  then
- <span id="page-9-3"></span>9: Reject the step:  $x_{j+1} = x_j$ Shrink the trust region:  $\Delta_{j+1} = \frac{1}{2}\Delta_j$ . Go to Line [22.](#page-9-9)
- <span id="page-9-4"></span>10: Compute the step evaluation parameter:

$$
\rho_j = \frac{\Phi(x_j; \mu_j) - \Phi(x_j + p_x^*; \mu_j)}{-\nabla \tilde{\Phi}(\xi_j; \mu_j)^T p^*}
$$

- 11: **if**  $\rho_j \geq \eta$  then
- <span id="page-9-13"></span><span id="page-9-11"></span><span id="page-9-10"></span><span id="page-9-9"></span><span id="page-9-8"></span><span id="page-9-7"></span><span id="page-9-6"></span><span id="page-9-5"></span>12: Accept the step:  $x_{j+1} = x_j + p_x^*$ 13: else 14: Reject the step:  $x_{j+1} = x_j$ . 15: **if**  $\rho_k \leq \rho_{bad}$  then 16: Shrink the trust-region:  $\Delta_{j+1} = \frac{1}{2}\Delta_j$ 17: else 18: **if**  $\rho_j \ge \rho_{good}$  and  $||p_x^*||_{\infty} \ge 0.8\Delta_j$  then 19: Enlarge the trust-region:  $\Delta_{j+1} = \min\{2\Delta_j, \Delta_0\}$ 20: else 21:  $\Delta_{j+1} = \Delta_j$ . 22: Update:  $s_{j+1} = [c(x_{j+1})]^+, \overline{s}_{j+1} = [c_{eq}(x_{j+1})]^+, s_{j+1} =$  $[-c_{eq}(x_{j+1})]^{+}.$ 23: **if** max $c(x_{j+1}) > \varepsilon_f$  or max  $|c_{eq}(x_{j+1})| > \varepsilon_f$  then 24: Update:  $\mu_{j+1} = \min\{\max\{\mu_j/\sigma, \lambda_{\max}\}, \mu_{\max}\}\$ 25: else 26:  $\mu_{j+1} = \mu_j$ 27: Check the computed solution to NLP [\(23\)](#page-6-5),  $\xi^*$ : 28: if  $\max c(x^*) \le \varepsilon_f$  and  $-1\varepsilon_f \le c_{eq}(x^*) \le 1\varepsilon_f$  then 29: *x*  $*$  is a local solution to  $(21)$ . 30: else 31: NLP problem [\(21\)](#page-6-2) appears infeasible.

Algorithm 2 Infeasible SLP algorithm with component trust region (SLP 2)

<span id="page-9-14"></span>

|    | 1:                                                                                                    |
|----|----------------------------------------------------------------------------------------------------|
|    | $2 \cdot \cdot \cdot$                                                                                                    |
|    | $3 \cdot \cdot \cdot \cdot$                                                                                                  |
|    | $4 \cdot \cdot \cdot \cdot$                                                                                                  |
|    | $5. \ldots$                                                                                                    |
|    | $6: \cdots$                                                                                                    |
|    | $7 \cdot \cdot \cdot$                                                                                                    |
|    | 8: if max $\Psi(\xi_i + p^*) > \varepsilon_f$ then                                                                           |
| 9: | Reject the step: $x_{i+1} = x_i$ . Shrink the trust region of                                                                |
|    | some components:                                                                                                    |
|    | $\Delta_{j+1,i} = \frac{1}{2}\Delta_{j,i}$ for all $i \in \mathscr{I}(\xi + p^*; \varepsilon_f) \cup \mathscr{E}(\xi + p^*)$ |
|    | $p^*$ ; $\varepsilon_f$ ). Go to Line 22.                                                                                    |

<span id="page-9-1"></span> $10:$ 

# **6.1.** Software implementation

The optimizer is implemented in  $C++$  and compiled for both  $_{649}$ 32-bit and 64-bit Windows platforms using Microsoft Visual 650 Studio Express 2012. The class diagram of the software archi- 651 tecture is depicted in Figure [4.](#page-10-1) The District class contains 652 one or more device instances (Device implementations). De- <sup>653</sup> vices are grouped in sub-categories represented by the abstract 654 classes: Generator, Accumulator and Load. A general 655 tariff interface is defined by the abstract class Tariff. The 656 district then contains only a particular tariff implementation  $_{657}$ (concrete tariff). Besides the modeling interfaces, the district  $\epsilon_{558}$ itself is an implementation of an analysis interface denoted by 659 the NLP interface abstract class. It means that the district  $660$ defines a nonlinear programming problem as the one in  $(21)$ .  $\epsilon_{61}$ All NLP constitutive functions are suitably constructed based 662 on the devices contained in the district along with the specific  $\epsilon_{653}$ tariff. One of the advantages of the proposed architecture is  $664$ the freedom to add additional devices and tariffs without mod- 665 ifying the existing code. Only a new class should be added 666 implementing the corresponding abstract interface.

All the device and tariff data are provided by the optimiza- 668 tion tool user by means an Excel spreadsheet that is parsed by a 669 district composer. Of course, plain C++ does not provide all the 670 features to parse spreadsheets. In general additional packages <sup>671</sup> have been used to provide particular services such as linear algebra computation or Excel spreadsheet manipulation. Signifi- <sup>673</sup> cant effort has been made also to use free software, as detailed. 674

- 1. *Armadillo* (<http://arma.sourceforge.net/>): Ar- <sup>675</sup> madillo is a C++ linear algebra library (matrix maths) aim- $676$ ing towards a good balance between speed and ease of use. 677 The syntax (API) is deliberately similar to Matlab. The  $678$ use of this package helps the software development while  $\epsilon_{679}$ keeping the code highly readable.
- 2. *Excel Format Library* ([http://www.codeproject.](http://www.codeproject.com/Articles/42504/ExcelFormat-Library/) <sup>681</sup> [com/Articles/42504/ExcelFormat-Library/](http://www.codeproject.com/Articles/42504/ExcelFormat-Library/)): <sup>682</sup> The *Excel Format Library* processes spreadsheet Excel 683 files in the BIFF8 XLS file format. It performs the basic 684 operation as read/write operation but it also perform a cell 685 format setting. 686

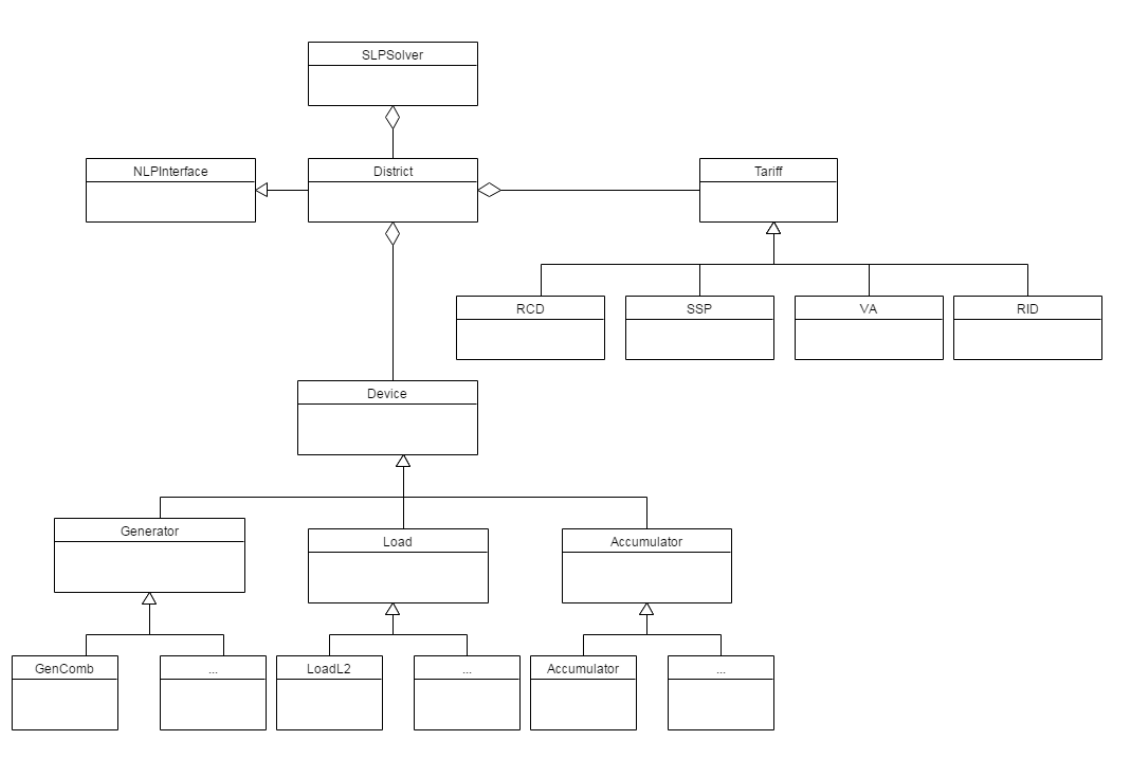

Figure 4: Optimizer Class Diagram.

 3. *GLPK* (<http://www.gnu.org/software/glpk/>): As  $\frac{688}{100}$  seen in §[5,](#page-6-0) the optimization algorithm used to find the optimal setpoints is based on a SLP. The main core of the SLP is the linear programming problem to solve at each iteration defined in [\(27\)](#page-7-0). In designing the software it has been convenient developing the SLP solution strat- egy using plain C++, and using an existing package to solve the LP problem. The GLPK (GNU Linear Program- ming Kit) package is intended for solving large-scale LP, mixed-integer linear programming (MILP), and other re- lated problems. It consists in a set of routines written in ANSI C and organized in the form of a callable library. Of course an ad-hoc interface has been built between the SLP and GLPK to perform the overall optimization problem.

 *The Excel prototype and interface.* As anticipated, the HRES definition is made in a single Excel workbook. Each work- book is composed by several sheets, one for each device and other few mandatory sheets containing general information for the HRES definition. Some environment forecast are needed, namely: wind speed, solar radiation and ambient temperature. In addition, the energy price regime can be selected and spec- $\bar{v}$ <sup>208</sup> ified through all its parameters:  $\bar{W}(i)$ , electricity price ( $p_S$  and  $p_B$ , and all other parameters that depend on the tariff itself. All of these pieces of information have to be known in order to define the HRES model properly. In order to solve the op- timization problem, the solver parameters have to be specified, as well as which one between the Algorithm [1](#page-9-0) and Algorithm [2,](#page-9-14) is chosen.

# <span id="page-10-1"></span><span id="page-10-0"></span>**6.2.** Case study **715**

A real HRES located in Tuscany is presented as case study: 716 data for its design have been collected in a campaign of few  $_{717}$ days. Firstly the HRES modeling is detailed and then results 718 for a specific day data are illustrated. The HRES in this exam- <sup>719</sup> ple is composed by four devices: PV generator, WT generator, <sup>720</sup>  $L_1$  load and a thermal configuration (HOT 2). Its schematic  $\tau$ representation is depicted in Figure [5,](#page-11-0) where the bold arrows  $722$ represent the electric current flow.

## *6.2.1. HRES description* <sup>724</sup>

*PV model.* The PV generator model can be summarized in its 725 power  $(G)$  calculation equation as follows:  $726$ 

 $G = \phi_1 \alpha$  (30)

where  
\n
$$
\phi_1 = \left(\frac{DNI_a}{DNI_r}\right) PN \left[1 + \gamma (T_b - T_r)\right] \eta \tag{31}
$$

in which:  $\alpha$  is the setpoint that ranges in [0,1],  $DNI_a$  is the 728 corrected irradiation,  $DNI_r$  and  $T_r$  are the reference irradiation  $\tau_{29}$ and the reference temperature,  $\gamma$  is a power correction coeffi-  $\tau_{30}$ cient, *PN* is the nominal PV array power and  $\eta$  is its overall  $\tau_{31}$ efficiency.  $T_b$  is cell back temperature calculated from the cell  $\tau_{32}$ temperature and the standard temperature difference.  $\frac{733}{2}$ 

*WT model.* The WT generator model can be summarized in its  $_{734}$ power  $(G)$  calculation equation as follows:  $735$ 

$$
G = f_k(v)\alpha \tag{32}
$$

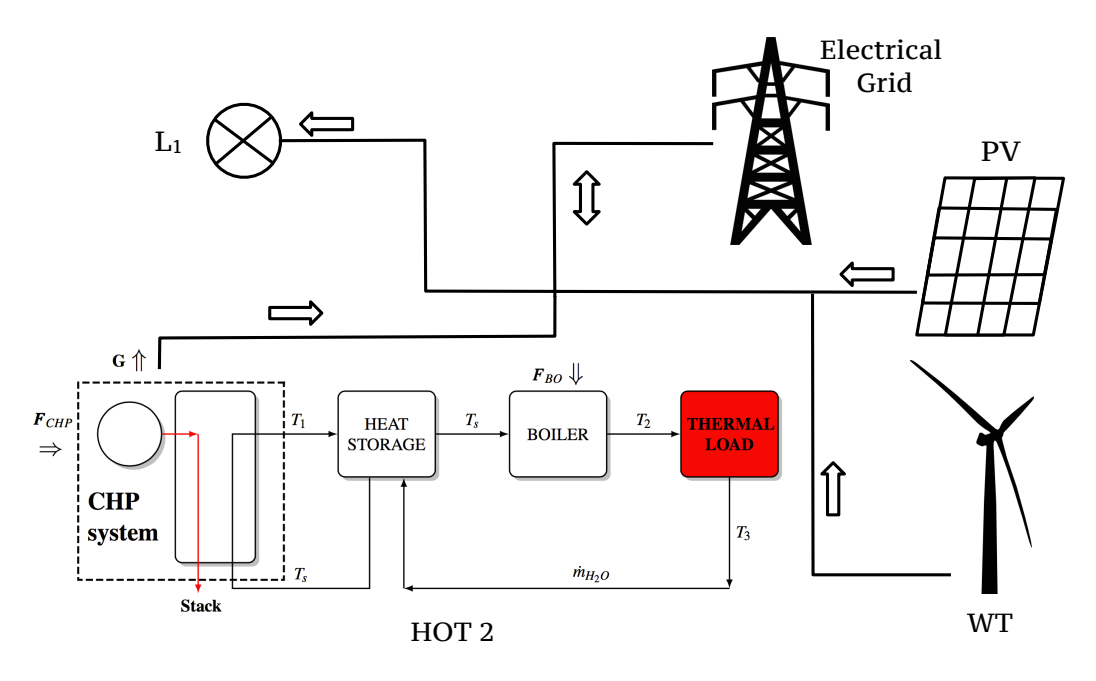

Figure 5: Test case process scheme.

 $\alpha$  is the setpoint that ranges in [0,1] and  $f_k$  is a func- $737$  tion of the wind speed *v* that interpolates values from the WT <sup>738</sup> characteristic curve.

 $739$  *L*<sub>1</sub> *model*. The L<sub>1</sub> load model simply requires the electrical  $740$  load profile  $C(i)$  over the time horizon.

 *Thermal configuration HOT 2.* As briefly shown in section §[3,](#page-2-0) this thermal configuration has two heat generation systems, and so two decision variables need to be specified: one for the CHP ( $\alpha_{CHP}$ ) and one for the boiler, later indicated as BO, ( $\alpha_{BO}$ ). A detailed scheme of this configuration is depicted in Figure [5.](#page-11-0) The electrical power is produced only by the CHP and calcu-lated through the following equation:

$$
G = PN_{CHP} \theta_{CHP} \alpha_{CHP} \tag{33}
$$

<sup>748</sup> where  $PN_{CHP}$  is the nominal CHP power and  $\theta_{CHP}$  represents a boolean variable ON-OFF indicating the CHP status. The ther- mal power, instead, is composed by two contributes, one from the CHP ( $Q_{CHP}$ ) and one from the boiler ( $Q_{BO}$ ), as follows:

$$
Q_{CHP} = \begin{cases} PNT_{CHP} \eta_t T_{CF} \alpha_{CHP} - G & \text{if } G > 0\\ 0 & \text{otherwise} \end{cases}
$$
(34)

752

$$
Q_{BO} = PN_{BO} \theta_{BO} \alpha_{BO} \tag{35}
$$

 where *PNTCHP* and *PNBO* are the nominal thermal powers (CHP  $_{754}$  and BO respectively),  $\eta_t$  is the CHP total efficiency,  $T_{CF}$  is a temperature correction factor applied on the temperature of the stream from the storage,  $\theta_{BO}$  represents a boolean variable ON- OFF indicating the BO status. In this way when the storage temperature  $(T_s)$  is lower than  $T_2$ , then BO will be switched on to reach the thermal requirements. On the other hand, if  $T_s$  is

high enough, no additional heat by boiler is needed.  $T_s$  evolution is described by integration of the corresponding differential  $_{761}$ energy balance of the time step  $\tau$ , which leads to:  $\tau$ <sup>562</sup>

$$
T_s(i+1) = \left[\frac{Q_{CHP}(i)}{\dot{m}_{H_2O}C_{p,H_2O}} + T_3(i)\right](e^{\Theta} - 1) + T_s(i)e^{\Theta} \quad (36)
$$

where  $T_3$  is the thermal load outlet temperature, and  $\frac{7}{3}$ 

<span id="page-11-0"></span>
$$
\Theta = \frac{\dot{m}_{H_2O}C_{p,H_2O}}{C_s} \tau \tag{37}
$$

in which:  $C_s$  is the storage heat capacity,  $\dot{m}_{H_2O}$  and  $C_{p,H_2O}$  are  $\tau_{64}$ the water mass flow and specific heat, respectively. This device 765 has also several constraints to fulfill. The first one is on the 766 CHP maximum number of startups in order to avoid its damage, and the other one is on the thermal requirement, here expressed in terms of temperature matching: the calculated BO 769 outlet temperature must match the thermal load inlet temperature  $T_2$  within a tolerance  $\varepsilon_T$ .

## **6.2.2.** Results  $\frac{772}{2}$

In order to assess the effective optimization benefits provided  $773$ by the software to the HRES, a reference case must be identi- <sup>774</sup> fied. The selected reference case is the so called "Thermal Led" 775 operation of the CHP, which is the standard in this HRES. This 776 means that the CHP in this mode follows the thermal demand of  $777$ the user: when the thermal demand is below the CHP minimum  $778$ operational limit, heat demand is covered by the BO; further- <sup>779</sup> more the gas fired BO covers also the difference between thermal demand and maximum CHP thermal power when required. 781 It is important to notice that, whenever the generated electrical  $782$ power is lower than the required one, the HRES buys it from 783 the grid. The starting HRES total daily cost for the selected day 784

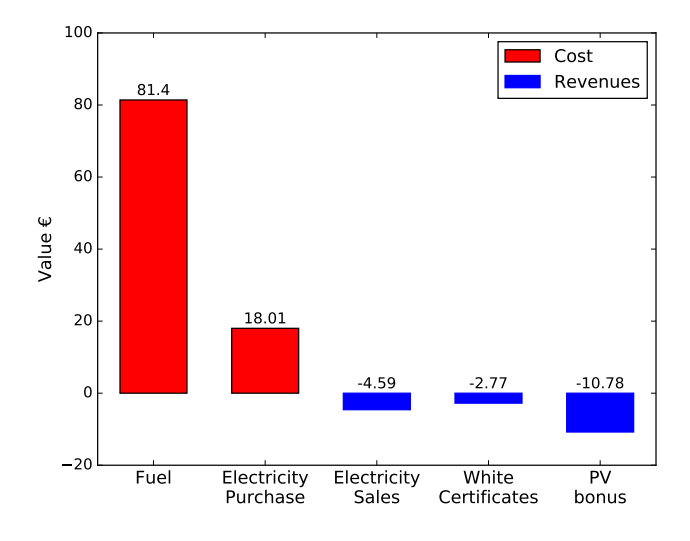

Figure 6: Contributes to the cost function.

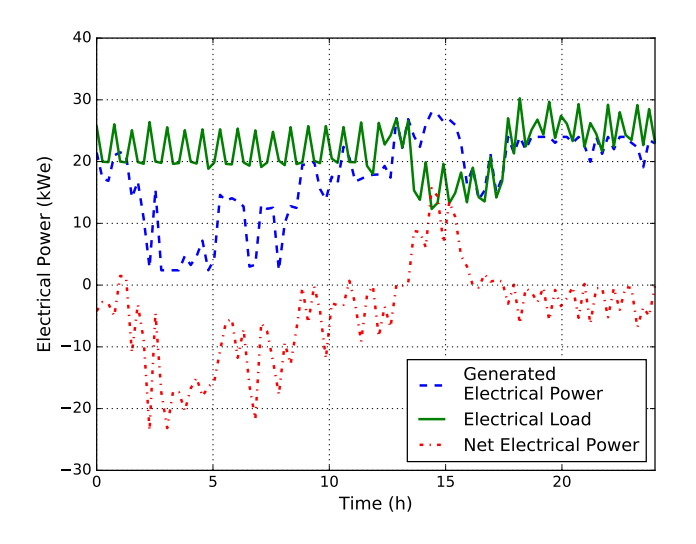

Figure 7: Electrical power profiles during the entire day.

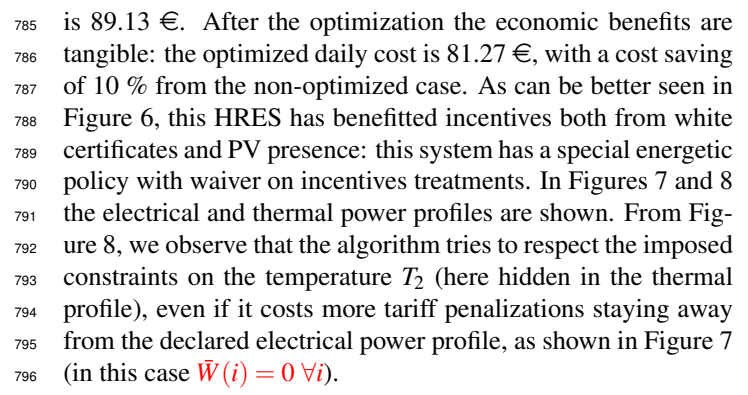

 In addition, both Algorithm [1](#page-9-0) and Algorithm [2](#page-9-14) have been tested, obtaining the same results. This can be explained as the problem is already feasible when entering the optimization, 800 so the step acceptance difference has no influence here. For the same reason, no difference in processing time have been

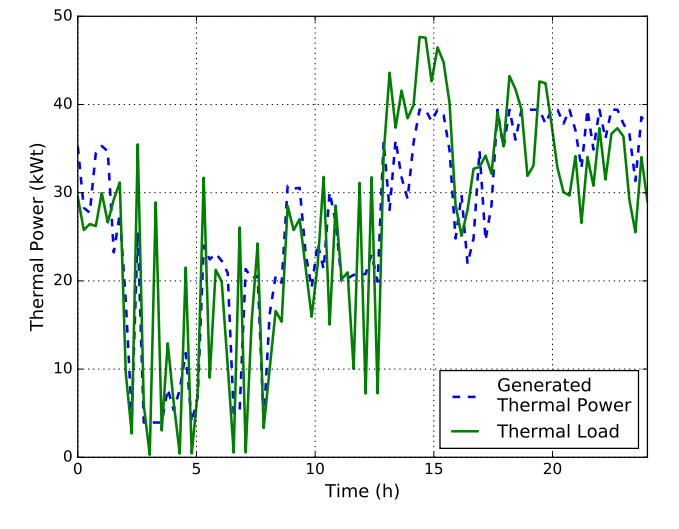

<span id="page-12-2"></span>Figure 8: Thermal power profiles during the entire day.

<span id="page-12-0"></span>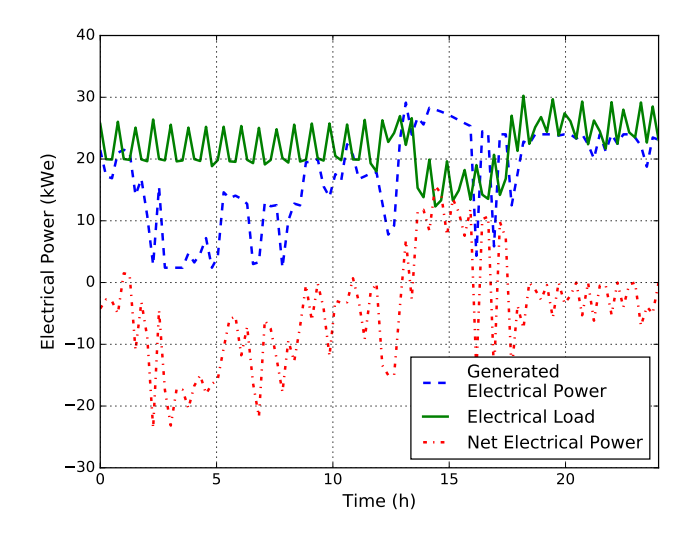

<span id="page-12-3"></span><span id="page-12-1"></span>Figure 9: Electrical power profiles during the entire day. The second part of the day has changed according to the DSM request of variation.

## measured between the two methods in this case study.

In the end, another option of the software tool is tested. The  $803$ DSM asks for a variation of the power exchange profile: in  $804$ particular a negative variation of  $15 \text{ kW}$  is proposed for the 805 time period between 12:00 and 18:00, i.e.  $DSM(i) = -15 \text{ kW}$  806  $\forall i \in [49, 96]$ . The HRES has to accept or refuse the proposed 807 power exchange profile variation, depending on which option 808 is more profitable. Thus, the algorithm is re-run only over the 809 second half of the day leaving the first part unchanged. Re-sults are shown in Figure [9,](#page-12-3) from which can be seen that the  $811$ algorithm has decided to accept the DSM request of variation  $812$ giving a final total day cost of 76,34  $\in$ . As can be seen from 813 the comparison against Figure [7,](#page-12-1) the first part of the day it is the  $814$ same, while the second one shows a rather accentuated modifi-<br>815 cation between 12:00 and 18:00. In this case in fact, the CHP  $_{816}$ is forced to follow the market offer trying to avoid fees. As the  $817$  <sup>818</sup> CHP does not have a sufficiently large nominal power, the re-<sup>819</sup> quired *DSM* cannot be achieved ∀ *i* ∈ [49,96] but only during 820 the central hours of the day  $(12:00 - 15:00, i.e. i \in [49, 61])$ 821 when also PV can generate electrical power. From this point, 822 for the rest of the day (15:00 - 24:00, i.e.  $i \in [61, 96]$ ) the CHP <sup>823</sup> is still running at its maximum in order to minimize the penalty <sup>824</sup> due to not achieving the required *DSM*.

## <span id="page-13-1"></span>825 7. Conclusions

826 In this work the problem of operation optimization of Hy-827 brid Renewable Energy Systems (HRES) has been addressed. 828 To this aim an HRES modeling and optimization system has 829 been developed. Different device models, ranging from conven-<sup>830</sup> tional, renewable, combined heat and power generators, to elec-831 trical/thermal loads and accumulators, have been considered. <sup>832</sup> An operational optimization problem is formulated considering <sup>833</sup> different energy policies available in Italy, and a numerical opti-<sup>834</sup> mization algorithm has been developed. The optimization sys-835 tem is based on a Sequential Linear Programming (SLP) algo-<sup>836</sup> rithm, equipped with trust region, that is able to solve a general <sup>837</sup> nonlinear program: two different step acceptance possibilities 838 have been proposed. With the modified trust region method, 839 variables that do not affect violated constraints do not experi-<sup>840</sup> ence a shrink of their trust region and can take possibly larger 841 steps to improve the convergence of the algorithm towards a lo-842 cal solution. This new proposed method gives, in most of the 843 cases, improvements on the optimal point reached.

844 In the end a real case study has been analyzed. The modeling 845 of each single device has been elaborated making it as close as <sup>846</sup> possible to reality. After running the optimization algorithm, 847 sensible improvements have been shown with a save equal to 848 10% for the specific case. Results show the potentialities of <sup>849</sup> the developed optimization tool including the possibility of re-<sup>850</sup> running the optimization for a portion of the time window in <sup>851</sup> response to changes in forecasts or requests from the dispatch-<sup>852</sup> ing service market.

#### 853 References

- <span id="page-13-0"></span><sup>854</sup> [1] V. Lazarov, G. Notton, Z. Zarkov, I. Bochev, Hybrid power systems with <sup>855</sup> renewable energy sources types, structures, trends for research and devel-<sup>856</sup> opment., in: Proc of International Conference ELMA, 2005, pp. 515–20.
- <span id="page-13-2"></span><sup>857</sup> [2] P. Bajpai, V. Dash, Hybrid renewable energy systems for power gener-<sup>858</sup> ation in stand-alone applications: A review, Renewable and Sustainable <sup>859</sup> Energy Reviews 16 (5) (2012) 2926 – 2939.
- <span id="page-13-3"></span><sup>860</sup> [3] P. Yilmaz, M. Hakan Hocaoglu, A. E. S. Konukman, A pre-feasibility <sup>861</sup> case study on integrated resource planning including renewables, Energy <sup>862</sup> Policy 36 (3) (2008) 1223–1232.
- <span id="page-13-4"></span>863 [4] A. Gupta, R. Saini, M. Sharma, Modelling of hybrid energy system part i: <sup>864</sup> Problem formulation and model development, Renewable Energy 36 (2) <sup>865</sup> (2011) 459–465.
- <span id="page-13-5"></span><sup>866</sup> [5] H. Yang, Z. Wei, L. Chengzhi, Optimal design and techno-economic anal-<sup>867</sup> ysis of a hybrid solar–wind power generation system, Applied Energy <sup>868</sup> 86 (2) (2009) 163–169.
- <span id="page-13-6"></span>869 [6] J. L. Bernal-Agustín, R. Dufo-López, Simulation and optimization of <sup>870</sup> stand-alone hybrid renewable energy systems, Renewable and Sustain-<sup>871</sup> able Energy Reviews 13 (8) (2009) 2111 – 2118.
- <span id="page-13-7"></span><sup>872</sup> [7] C. D. Barley, C. B. Winn, Optimal dispatch strategy in remote hybrid <sup>873</sup> power systems, Solar Energy 58 (4) (1996) 165–179.
- <span id="page-13-8"></span>[8] M. Ashari, C. Nayar, An optimum dispatch strategy using set points for 874 a photovoltaic (pv)–diesel–battery hybrid power system, Solar Energy 875 66 (1) (1999) 1–9. <sup>876</sup>
- <span id="page-13-9"></span>[9] X. Wang, A. Palazoglu, N. H. El-Farra, Operational optimization and de- <sup>877</sup> mand response of hybrid renewable energy systems, Applied Energy 143 878  $(2015)$  324 – 335. 879
- <span id="page-13-10"></span>[10] J.-S. Park, T. Katagi, S. Yamamoto, T. Hashimoto, Operation control of 880 photovoltaic/diesel hybrid generating system considering fluctuation of 881 solar radiation, Solar energy materials and solar cells 67 (1) (2001) 535– <sup>882</sup>  $542.$  883
- <span id="page-13-11"></span>[11] X. Wang, H. Teichgraeber, A. Palazoglu, N. H. El-Farra, An economic 884 receding horizon optimization approach for energy management in the 885 chlor-alkali process with hybrid renewable energy generation, Journal of 886 Process Control 24 (8) (2014) 1318 – 1327. <sup>887</sup>
- <span id="page-13-12"></span>[12] J. Eynard, S. Grieu, M. Polit, Predictive control and thermal energy stor-<br>888 age for optimizing a multi-energy district boiler, Journal of Process Con- <sup>889</sup> trol  $22(7)(2012)$   $1246 - 1255$ . 890
- <span id="page-13-13"></span>[13] D. I. Mendoza-Serrano, D. J. Chmielewski, Smart grid coordination in 891 building {HVAC} systems: {EMPC} and the impact of forecasting, Jour- <sup>892</sup> nal of Process Control 24 (8) (2014) 1301 – 1310. 893
- <span id="page-13-14"></span>[14] V. M. Zavala, E. M. Constantinescu, T. Krause, M. Anitescu, On-line 894 economic optimization of energy systems using weather forecast infor- <sup>895</sup> mation, Journal of Process Control 19 (10) (2009) 1725 – 1736. 896
- <span id="page-13-15"></span>[15] J. Eynard, S. Grieu, M. Polit, Wavelet-based multi-resolution analysis and 897 artificial neural networks for forecasting temperature and thermal power 898 consumption, Engineering Applications of Artificial Intelligence 24 (3) 899  $(2011)$  501 – 516. 900
- <span id="page-13-16"></span>[16] P. Samadi, A. H. Mohsenian-Rad, R. Schober, V. W. S. Wong, J. Jatske- <sup>901</sup> vich, Optimal real-time pricing algorithm based on utility maximization 902 for smart grid, in: Smart Grid Communications (SmartGridComm), 2010 <sup>903</sup> First IEEE International Conference on, 2010, pp. 415–420. 904
- <span id="page-13-17"></span>[17] Z. Zhu, J. Tang, S. Lambotharan, W. H. Chin, Z. Fan, An integer lin- <sup>905</sup> ear programming based optimization for home demand-side management 906 in smart grid, in: 2012 IEEE PES Innovative Smart Grid Technologies 907 (ISGT), 2012, pp. 1–5. <sup>908</sup>
- <span id="page-13-18"></span>[18] Z. Wu, H. Tazvinga, X. Xia, Demand side management of photovoltaic- 909 battery hybrid system, Applied Energy 148 (2015) 294 - 304.
- <span id="page-13-19"></span>[19] W. Qi, J. Liu, P. D. Christofides, A distributed control framework for <sup>911</sup> smart grid development: Energy/water system optimal operation and elec-<br>912 tric grid integration, Journal of Process Control 21 (10) (2011)  $1504 - 913$ 1516. 914
- <span id="page-13-20"></span>[20] A. H. Fathima, K. Palanisamy, Optimization in microgrids with hybrid 915 energy systems: A review, Renewable and Sustainable Energy Reviews 916  $45 (2015) 431 - 446.$
- <span id="page-13-21"></span>[21] J. H. Holland, Adaptation in natural and artificial systems: An introduc- <sup>918</sup> tory analysis with applications to biology, control, and artificial intelli- <sup>919</sup> gence., U Michigan Press, 1975.
- <span id="page-13-22"></span>[22] S.-M. Chen, C.-M. Huang, A new approach to generate weighted fuzzy 921 rules using genetic algorithms for estimating null values, Expert Systems 922 with Applications 35 (3) (2008) 905–917. 923
- <span id="page-13-23"></span>[23] O. Erdinc, M. Uzunoglu, Optimum design of hybrid renewable energy 924 systems: Overview of different approaches, Renewable and Sustainable 925 Energy Reviews 16 (3) (2012) 1412 – 1425.
- <span id="page-13-24"></span>[24] S. Kirkpatrick, Optimization by simulated annealing: Quantitative stud-<br>927 ies, Journal of statistical physics 34 (5-6) (1984) 975–986. <sup>928</sup>
- <span id="page-13-25"></span>[25] N. Phuangpornpitak, W. Prommee, S. Tia, W. Phuangpornpitak, A study 929 of particle swarm technique for renewable energy power systems, in: En- <sup>930</sup> ergy and Sustainable Development: Issues and Strategies (ESD), 2010 931 Proceedings of the International Conference on, IEEE, 2010, pp. 1–6. 932
- <span id="page-13-26"></span>[26] T. Logenthiran, D. Srinivasan, E. Phyu, Particle swarm optimization for 933 demand side management in smart grid, in: Smart Grid Technologies - <sup>934</sup> Asia (ISGT ASIA), 2015 IEEE Innovative, 2015, pp. 1–6. <sup>935</sup>
- <span id="page-13-27"></span>[27] M. Manbachi, H. Farhangi, A. Palizban, S. Arzanpour, Smart grid adap- <sup>936</sup> tive energy conservation and optimization engine utilizing particle swarm 937 optimization and fuzzification, Applied Energy 174 (2016) 69 - 79. 938
- <span id="page-13-28"></span>[28] M. Dorigo, Optimization, learning and natural algorithms, Ph. D. Thesis, <sup>939</sup> Politecnico di Milano, Italy. 940
- <span id="page-13-29"></span>[29] A. Prakash, S. Deshmukh, A multi-criteria customer allocation problem <sup>941</sup> in supply chain environment: an artificial immune system with fuzzy 942 logic controller based approach, Expert Systems with Applications 38 (4) 943  $(2011)$  3199–3208. 944
- <span id="page-14-0"></span> [30] HOMER (The Hybrid Optimization Model for Electric Renewables). Available from:, <http://homerenergy.com/software.html>.
- <span id="page-14-1"></span> [31] HYBRID2 (The Hybrid Power System Simulation Model). Available from:, [http://www.ceere.org/rerl/projects/software/](http://www.ceere.org/rerl/projects/software/hybrid2/.) [hybrid2/.](http://www.ceere.org/rerl/projects/software/hybrid2/.)
- <span id="page-14-2"></span> [32] iHOGA (improved Hybrid Optimization by Genetic Algorithms). Avail- able from:, [http://personal.unizar.es/rdufo/index.](http://personal.unizar.es/rdufo/index.php) [php](http://personal.unizar.es/rdufo/index.php).
- <span id="page-14-3"></span> [33] D. Connolly, H. Lund, B. Mathiesen, M. Leahy, A review of computer tools for analysing the integration of renewable energy into various energy systems, Applied Energy 87 (4) (2010) 1059 – 1082.
- <span id="page-14-4"></span>956 [34] J. V. Kadam, M. Schlegel, W. Marquardt, R. L. Tousain, D. H. van Hessen, J. H. van Den Berg, O. H. Bosgra, A two-level strategy of integrated sem, J. H. van Den Berg, O. H. Bosgra, A two-level strategy of integrated dynamic optimization and control of industrial processes-a case study, Computer Aided Chemical Engineering 10 (2002) 511–516.
- <span id="page-14-5"></span> [35] J. Kadam, W. Marquardt, M. Schlegel, T. Backx, O. Bosgra, P. Brouwer, 961 G. Dünnebier, D. Van Hessem, A. Tiagounov, S. De Wolf, Towards in- tegrated dynamic real-time optimization and control of industrial pro- cesses, in: Foundations Of Computer-Aided Process Operations (FO-CAPO2003), 2003, pp. 593–596.
- <span id="page-14-6"></span> [36] J. V. Kadam, W. Marquardt, Integration of economical optimization and control for intentionally transient process operation, in: Assessment and future directions of nonlinear model predictive control, Springer, 2007, pp. 419–434.
- <span id="page-14-7"></span> [37] L. T. Biegler, Technology advances for dynamic real-time optimization, Computer Aided Chemical Engineering 27 (2009) 1–6.
- <span id="page-14-8"></span> [38] A. Gopalakrishnan, L. T. Biegler, Economic nonlinear model predictive 972 control for periodic optimal operation of gas pipeline networks, Comput-<br>973 ers & Chemical Engineering 52 (2013) 90–99. ers & Chemical Engineering 52 (2013) 90–99.
- <span id="page-14-9"></span>974 [39] L. Würth, R. Hannemann, W. Marquardt, A two-layer architecture for economically optimal process control and operation, Journal of Process Control 21 (3) (2011) 311–321.
- <span id="page-14-10"></span> [40] X. Zhu, W. Hong, S. Wang, Implementation of advanced control for a heat-integrated distillation column system, in: 30th Annual Conference 979 of IEEE Industrial Electronics Society (IECON), Vol. 3, 2004, pp. 2006– 980 2011.
- <span id="page-14-11"></span> [41] J. Riccardi, M. Schiavetti, I. Fastelli, M. Cantu, Mathematical model of ` energy districts, Tech. Rep. INR RIC 2014 rev-02, ENEL Ingegneria e Ricerca (2014).
- <span id="page-14-12"></span> [42] P. Srikhirin, S. Aphornratana, S. Chungpaibulpatana, A review of ab- sorption refrigeration technologies, Renewable and sustainable energy reviews 5 (4) (2001) 343-372.
- <span id="page-14-13"></span> [43] J. Nocedal, S. J. Wright, Numerical Optimization, 2nd Edition, Springer, 988 2006